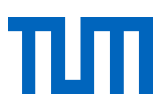

# Informationen, Empfehlungen und Hinweise zur Gestaltung einer Seminar-, Bachelor- oder Masterarbeit

Lehrstuhl für Marketing und Konsumforschung

#### **Inhaltsverzeichnis**

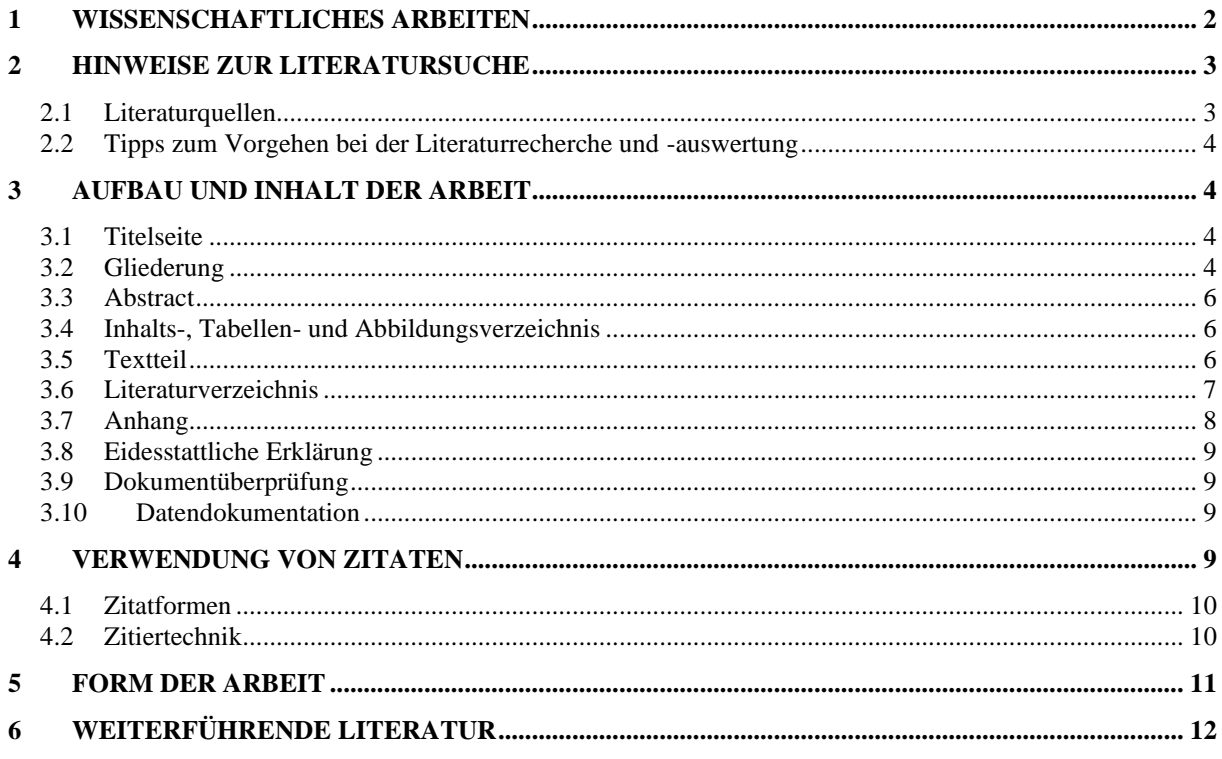

## **März 2023**

#### **1 Wissenschaftliches Arbeiten**

Zu den wesentlichen Zielen einer universitären Ausbildung gehört unter anderem das Erlangen der Fähigkeit, wissenschaftlich zu arbeiten. Wodurch sich wissenschaftliches Arbeiten von anderen Formen des Arbeitens abhebt, soll in den folgenden Ausführungen dargelegt werden.

Den ersten wesentlichen Schritt einer wissenschaftlichen Arbeit stellt die Literaturrecherche dar. Hierbei ist es wichtig, vielseitige Quellen aufzutun. Das heißt insbesondere, nicht immer den gleichen Autor zu zitieren oder lediglich verschiedene Autoren mit gleicher Meinung für die eigene Arbeit heranzuziehen. Wichtig ist ferner, darauf zu achten, möglichst aktuelle Literatur zu verwenden. Hierdurch ergibt sich häufig die Notwendigkeit auf englische Quellen – die jedoch auch generell nicht vernachlässigt werden sollten – zurückzugreifen. Quellen sollten grundsätzlich kritisch hinterfragt werden. Es versteht sich, dass populärwissenschaftliche Quellen, wie z.B. Brigitte oder Stern, abgesehen von Ausnahmen keine geeigneten Literaturquellen für eine wissenschaftliche Arbeit darstellen.

Der nächste Schritt einer wissenschaftlichen Arbeit besteht darin, die gefundene Literatur auszuwerten und in die eigene Arbeit einzuarbeiten. Hierbei ist wichtig, sich nicht durch den Aufbau der fremden Quellen von der eigenen Gliederung und dem eigentlichen Thema zu entfernen. Die Literatur sollte sich in den eigenen Gedankengang einfügen, wodurch ein einfaches Abschreiben und Aneinanderreihen von Literaturstellen verhindert wird.

Weiterhin ist wichtig, dass eine ausgewogene und sachliche Darstellungsform gewählt wird. Pro-Argumenten sollten immer auch Contra-Argumente gegenübergestellt werden. Im Textteil gilt es zunächst, alle Argumente aufzuzeigen, eine eigene Meinung soll hier noch nicht einfließen. Erst wenn Schlussfolgerungen gezogen werden ist es legitim, vor dem Hintergrund der aufgeführten Pro- und Contra-Argumente, eine eigene Meinung zu entwickeln und darzulegen.

Werden in der Arbeit Daten verwendet, so versteht sich, dass diese ebenso wie die Literatur auf dem neuesten Stand sein müssen. Hört eine Datenreihe, die in einer Literaturquelle gefunden wurde, einige Jahre vor dem Zeitpunkt der eigenen Arbeit auf, muss versucht werden, diese Reihe mit Hilfe anderer Datenquellen (z.B. Statistisches Jahrbuch) fortzuschreiben. Ferner ist wichtig, Daten nie unkommentiert zu lassen, sondern diese in den Text zu integrieren.

Abschließend soll noch einmal darauf hingewiesen werden, dass eine gute Arbeit sich nicht nur durch ihren Inhalt auszeichnet, sondern auch durch eine formal korrekte Darstellungsform, die in Kapitel 3 dargelegt wird.

#### **2 Hinweise zur Literatursuche**

#### **2.1 Literaturquellen**

Für die Bearbeitung eines Themas sind Literaturquellen notwendig, die es ermöglichen, die wesentlichen und wichtigen generellen Aussagen zu dem jeweiligen Thema zuverlässig zu erschließen. Um einen Überblick über das Themengebiet zu erlangen, sollten zunächst die folgenden Quellen herangezogen werden:

#### • Handbücher und Fachlexika oder Lehrbücher

Handbücher, Fachlexika und Lehrbücher sind für den Einstieg in ein neues Thema zu empfehlen, besonders wenn kaum Vorkenntnisse vorhanden sind. Sie geben einen vollständigen Überblick zu Inhalten eines bestimmten Wissenschaftsgebietes und ermöglichen es, Zusammenhänge zwischen Teilbereichen dieses Gebiets zu erfassen. Für die weitere Entwicklung einer Arbeit sind die im Literaturverzeichnis angegebenen Literaturquellen oft hilfreich, da sie Ansatzpunkte zur weiteren Literatursuche liefern.

#### • Bibliographien

Bibliographien sind Zusammenstellungen aller zu einem Thema oder Themenbereich erschienenen Bücher und Schriften. Sie beinhalten jedoch nicht die eigentliche Literatur, sondern weisen die Quelle nach, in denen das jeweilige Thema behandelt wird. Fachbibliographien geben neben den eigentlichen Quellenangaben zudem oft weitere Informationen zu den Inhalten an, z.B. kurze Zusammenfassungen (Abstracts).

Folgende Datenbanken können bei der Literaturrecherche hilfreich sein: ECONLIT; EBSCO Host; PsycARTICLES; Social Sciences Citation Index.

Eine ausführlichere Übersicht über die an der TU München zur Verfügung stehenden Literaturdatenbanken findet sich im Internet unter der Adresse [https://www.ub.tum.de/datenbanken.](https://www.ub.tum.de/datenbanken)

#### • Internet quellen

Nicht jede Internetquelle ist für die Ausarbeitung einer Seminar-, Bachelor- oder Masterarbeit geeignet und verwendbar. Im Gegensatz zu wissenschaftlichen Artikeln, die häufig einem langen und strengen Begutachtungsprozess unterworfen sind, bis sie veröffentlich werden, können im Internet Informationen von Jedermann eingestellt werden. Um einer wissenschaftlichen Arbeitsweise gerecht zu werden, sollte bei der Auswahl der Internetquellen Folgendes beachtet werden: Internationale Organisationen, Bundesinstitute, Bundesämter etc. bieten Informationen häufig zum Download an. Dabei handelt es sich um gute Quellen, die unter Beachtung der richtigen Zitierweise verwendet werden dürfen. Vorsicht ist geboten bei privaten Vereinen/

Vereinigungen, Parteien, speziellen Interessengruppen etc., da diese Gruppen meist ein bestimmtes Ziel (aus ihrem Blickwinkel heraus) verfolgen, kann hier wissenschaftliche Objektivität nicht garantiert werden. In Ausnahmefällen ist die Verwendung jedoch gestattet. Handelt es sich z.B. um eine Gegenüberstellung von unterschiedlichen Positionen, können diese Quellen sachdienliche Informationen liefern.

## **2.2 Tipps zum Vorgehen bei der Literaturrecherche und -auswertung**

- In der Universitätsbibliothek oder der Bayerischen Staatsbibliothek können registrierte Benutzer im Online-Katalog, unter ihrer durch Passwort geschützten Benutzernummer Bücher und Zeitschriften online bestellen bzw. downloaden.
- Für umfangreiche Recherchen sind auch die überregionalen Verbundkataloge, wie z.B. der Bayrische Verbundkatalog [\(https://opac.bib-bvb.de\)](https://opac.bib-bvb.de/), sehr nützlich.
- Die Literaturbeschaffung sollte Hand in Hand mit der Anlage einer eigenen Bibliographie und einer Grobgliederung vonstattengehen.
- Software wie z.B. Citavi oder EnNote helfen bei der Literaturverwaltung.
- Es ist zweckmäßig, auffällige Thesen, überraschende Formulierungen und sonstige brauchbare Gesichtspunkte (auch eigene Gedanken) schon während des Lesens stichwortartig mit Quellenangaben zu notieren, da diese später beim Schreiben der Arbeit sonst oft nur schwer wieder auffindbar sind.

#### **3 Aufbau und Inhalt der Arbeit**

#### **3.1 Titelseite**

Die Titelseite von Bachelor- und Masterarbeiten sollte entsprechend der allgemeingültigen Vorlagen gestaltet werden, diese sind verfügbar unter [https://portal.mytum.de/corporatede](https://portal.mytum.de/corporatedesign/vorlagen/index_wissenschaftliche_arbeiten/)[sign/vorlagen/index\\_wissenschaftliche\\_arbeiten/.](https://portal.mytum.de/corporatedesign/vorlagen/index_wissenschaftliche_arbeiten/) Studenten der TUM School of Management halten sich bitte an die Vorlage, die sich auf der letzten Seite dieses Dokuments befindet. Dort finden Sie auch ein Muster zur Gestaltung der Titelseite von Seminararbeiten. Bitte benutzen Sie generell keine Department-/Fakultätslogos.

#### **3.2 Gliederung**

Die Gliederung der Seminar-, Bachelor- und Masterarbeit stellt zum einen die Inhaltsübersicht des bearbeiteten Themas dar, zum anderen gibt sie Hinweise auf die vom Verfasser gesetzten Schwerpunkte.

Die Arbeit ist inhaltlich so zu strukturieren, dass sich ein logischer Gedankenfluss ergibt, welcher in der Gliederung erkennbar sein muss. Die Gliederung soll somit einen "roten Faden" erkennen lassen und kann als sinnvoll bezeichnet werden, wenn ein über das Thema der Arbeit nicht informierter Leser anhand der Gliederung auf Titel und Inhalt der Arbeit schließen kann. Die einzelnen Gliederungspunkte sollen so dargestellt werden, dass sich die jeweils repräsentierten Punkte auf sachlich gleicher Ebene befinden. Jede Gliederungsstufe muss bei weiterer Untergliederung mindestens zwei Unterpunkte enthalten.

Die Gliederungsform ist frei wählbar, jedoch muss die gewählte Form im Verlauf der Arbeit eingehalten werden. Eine gängige Gliederungsform ist die numerische Klassifikation. Dabei sollte darauf geachtet werden, dass eine zu starke Untergliederung des bearbeiteten Themas Unübersichtlichkeit nach sich ziehen und somit den logischen Fluss des Textes und das Verständnis des Lesers behindern kann.

Beispiel für numerische Klassifikation:

1

2 2.1 2.1.1 2.1.2 2.1.2.1 2.1.2.2 2.1.3 2.2 2.3

3

etc.

Der Gliederung folgen - soweit erforderlich – ein Tabellen-, ein Abbildungs-, sowie ein Abkürzungsverzeichnis. Die Abbildungs-/Tabellenverzeichnisse werden in chronologischer Reihenfolge angelegt und verweisen auf die Seitenzahlen. Sowohl Abbildungs-, Tabellen- und/oder Abkürzungsverzeichnis, als auch Anhang und Literaturverzeichnis erhalten keine Kapitelnummern.

## **3.3 Abstract**

Der Arbeit vorangestellt wird eine kurze Inhaltsangabe in englischer Sprache (max. 1 Seite für Bachelor- und Masterarbeiten, ½ für Seminararbeiten), welche das Thema und die Zielsetzung, sowie Theorie, Methodik, Ergebnis und Fazit umfasst.

## **3.4 Inhalts-, Tabellen- und Abbildungsverzeichnis**

Das Inhalts-, Tabellen- und Abbildungsverzeichnis folgen dem Abstract. Alle Seiten vor dem Haupttext sind in römischen Zahlen (i, ii, iii, …) zu nummerieren. Ab dem Fließtext (Einleitung) beginnt die arabische Nummerierung (1, 2, 3…).

## **3.5 Textteil**

Der Textteil ist durch folgende Merkmale charakterisiert: Fakten, Logik, Kürze und Sachlichkeit. Eine neutrale und von Wertungen freie Darstellung ist unabdingbar, die Vermeidung der Ich-, Man- und Wir-Form ist wünschenswert.

## **3.5.1 Einleitung**

In der Einleitung können Ausführungen zu folgenden Punkten gegeben werden:

- 1. Abgrenzung des Themas / Problemstellung
- 2. Ziel der Arbeit / Untersuchung
- 3. Überblick über den Aufbau der Arbeit

Es empfiehlt sich, die Einleitung nach der Erstellung des gesamten Textes zu überprüfen (und zu überprüfen, ob die Zielsetzung erreicht wurde).

## **3.5.2 Hauptteil**

Der Hauptteil sollte sowohl formal als auch inhaltlich logisch strukturiert sein und den Leser inhaltlich überzeugen. Aufbau und Inhalt entsprechen der gewählten Argumentationsfolge. Geeignete Kapitelüberschriften weisen auf den Inhalt der einzelnen Kapitel hin, verbindende Übergänge dienen der Erleichterung des Leseflusses.

#### **3.5.3 Schluss**

Der Schlussteil dient der Abrundung der Arbeit. Er zeichnet sich durch eine kritische Reflektion der Inhalte und Ergebnisse der Arbeit aus, daneben können Sachverhalte diskutiert sowie Ausblicke gegeben werden. Der Schlussteil gliedert sich meist in Zusammenfassung, Implikationen für die Forschung, Implikationen für die Praxis und Einschränkungen der Forschungsarbeit.

#### **3.5.4 Abbildungen, Tabellen, Diagramme**

Abbildungen, Tabellen und Diagramme dienen der anschaulichen Darstellung von Sachverhalten. Die Darstellung muss aus sich selbst heraus verständlich sein, d.h. alle zum Verständnis notwendigen Informationen beinhalten (z.B. korrekte Beschriftung der Achsen von Grafiken), dennoch ist stets eine Erläuterung im Text erforderlich. Abbildungen, Tabellen und Diagramme müssen einen aussagekräftigen Titel tragen. Eine Quellenangabe ist unbedingt erforderlich. Falls die Abbildung/Tabelle/das Diagramm selbst erstellt wurde, ist die Angabe "eigene Grafik", "eigene Darstellung" bzw. "eigene Tabelle" erforderlich. Im Abbildungs-/Tabellenverzeichnis werden die Überschriften der Abbildungen bzw. Tabellen sowie die zugehörigen Seitenzahlen aufgeführt. Quellenangaben sind jedoch kein Bestandteil der Überschrift und tauchen somit auch nicht im Abbildungs-/Tabellenverzeichnis auf. In der Regel ist *über* der Abbildung/Tabelle der jeweilige Titel zu finden und *unter* der Abbildung/Tabelle die jeweilige Quellenangabe. Abbildungen und Tabellen werden durchnummeriert (z.B. Abbildung 1: Die Entwicklung des Ginikoeffizienten in Deutschland von 1956 bis 2006). Werden Abbildungen z.B. in Microsoft Excel selbst erstellt, ist es ratsam, für deren Beschriftung die gleiche Schriftart wie im Text zu verwenden.

#### **3.6 Literaturverzeichnis**

Das Literaturverzeichnis befindet sich im Anschluss an den Text und sollte inhaltlich einheitlich aufgebaut sein. Das Literaturverzeichnis umfasst alle in der Arbeit nachweislich berücksichtigten Quellen. Jede Quelle ist mit den wesentlichen bibliographischen Angaben (u.a. Name des Autors, Titel der Veröffentlichung, Auflage, Erscheinungsort und -jahr) in alphabetischer Reihenfolge anzuführen.

Eine Unterteilung in Monographien und Aufsätze soll nicht erfolgen. Die unten aufgeführten Beispiele dienen der Veranschaulichung der unterschiedlichen Zitierweise für unterschiedliche Quellen (siehe: Publication Manual of the American Psychological Association, 6th Edition (2012), Seite 198ff). Übersichtlichkeit und Vollständigkeit der Quellenangaben sorgen für deren Nachweis und ein schnelles und problemloses Finden der Quellen durch Andere, was Sinn und Zweck eines Literaturverzeichnisses darstellen.

#### • **Beispiele:**

#### Monographien:

Autor, A.A. (2015). *Titel*. Ort: Verlag.

Autor, A.A., & Autor, B.B. (2015). *Titel*. Ort: Verlag.

#### Herausgeberschaften:

Autor, A.A., & Autor, B.B. (2015). Titel des Kapitels. In A. Herausgeber, B. Herausgeber, & C. Herausgeber (Hrsg.), *Titel des Buchs* (S. xxx-xxx). Ort: Verlag.

#### Aufsätze:

Unnevehr, L., Eales, J., Jensen, H., Lusk, J., McCluskey, J., & Kinsey, J. (2010): Food and Consumer Economics. *American Journal of Agricultural Economics*, 92, 506-521. doi: 10.1093/ajae/aaq007

#### Internet-Artikel:

Statistisches Bundesamt (2014): *Statistisches Jahrbuch 2014. Deutschland und Internationales*. https://www.desta-

tis.de/DE/Publikationen/StatistischesJahrbuch/StatistischesJahrbuch2014.pdf?\_\_blob=publica tionFile, Abgerufen am 21. Oktober 2015.

Ist auf der Internetseite das Datum der letzten Änderung festgehalten, kann dieses als Stand angegeben werden. Ist dieses nicht der Fall, sollte bei Stand das Datum der Abfrage verwendet werden. Auf jeden Fall ist ein Ausdruck/das Speichern der zitierten Seiten anzuraten, um das Zitat im Zweifelsfall belegen zu können.

#### Quellen ohne Autor:

Die Internetquellen werden im Literaturverzeichnis alphabetisch nach den Nachnamen der Autoren geordnet. Ist kein Autor namentlich genannt, ist der Herausgeber maßgeblich für die Einsortierung der Quelle. Sind weder Autor noch Herausgeber genannt, gehört die Quelle als o.A. (ohne Autor) dort eingeordnet. In diesem Fall ist jedoch die Qualität der Quelle und deren Verwendbarkeit zu prüfen. Generell sollten Quellen, deren Urheber nicht zu identifizieren ist, nicht (oder nur in Ausnahmefällen) in wissenschaftlichen Arbeiten zitiert werden.

#### **3.7 Anhang**

Der Anhang befindet sich unmittelbar im Anschluss an das Literaturverzeichnis, wobei die Seitenzählung fortläuft. Der Anhang beinhaltet nur das, was nicht zwingend zum Verständnis des Textes notwendig ist. Er erweist sich somit besonders dann als angebracht, wenn dem Leser weitere themenbezogene Informationen vermittelt werden sollen. Beispiele für Bestandteile des Anhangs sind u.a. eigene Berechnungen (SPSS-Ausgabe); für empirische Untersuchungen verwendete Fragebögen oder Interview-Transkripte.

#### **3.8 Eidesstattliche Erklärung**

Eine Seminar-, Bachelor- oder Masterarbeit endet mit einer unterschriebenen Eidesstattlichen Erklärung. Ein Beispiel für eine Eidesstattliche Erklärung findet sich am Ende dieses Dokuments.

#### **3.9 Dokumentüberprüfung**

Die Technische Universität München überprüft Arbeiten auf Plagiate. Hierfür ist zusätzlich zur gebundenen Fassung einer Seminar-, Bachelor- oder Masterarbeit auch eine nicht-schreibsowie nicht druckgeschützte PDF-Version der Arbeit dem Lehrstuhl zukommen zu lassen.

#### **3.10 Datendokumentation**

Zur Dokumentation der verwendeten Daten einer Bachelor- oder Masterarbeit muss eine .zip-Datei mit sämtlichen verwendeten Daten (SPSS, STATA, Excel, TXT, o.ä.) sowie den Befehlsdateien angefertigt werden. Die pdf-Datei sollte ebenfalls in der .zip-Datei enthalten sein und dem Lehrstuhl zugesendet werden.

#### **4 Verwendung von Zitaten**

Die Verwendung fremder Gedanken und Ausführungen ist grundsätzlich durch eine genaue Quellenangabe kenntlich zu machen. Dabei ist darauf zu achten, dass Zitate nicht dadurch verfälscht werden, dass sie ihrem Zusammenhang entnommen werden.

Zitierfähig sind alle in irgendeiner Form veröffentlichten Quellen. Die Veröffentlichung gewährleistet die Nachvollziehbarkeit bzw. die Kontrollierbarkeit der verwendeten Materialien.

Ausnahmsweise zitierfähig sind Seminar-, Bachelor- und Masterarbeiten, Vorlesungsmanuskripte, allgemeine Lexika sowie schriftliche und telefonische Auskünfte unter genauer Angabe des Verfassers bzw. des Informanten.

Nicht zitierwürdig sind Publikumszeitschriften. Zur Unterstreichung der praktischen oder aktuellen Relevanz können jedoch Veröffentlichungen z.B. aus dem "Spiegel", der "Wirtschaftswoche" etc. verwendet werden. Diese sind jedoch nicht geeignet, um Forschungsfragen oder Hypothesen zu entwickeln.

Keine Zitiernotwendigkeit besteht für Allgemeinwissen, einschlägige Fachausdrücke sowie einschlägige mathematische Formeln.

#### **4.1 Zitatformen**

Eine wörtliche Übernahme einer Quelle in den eigenen Text wird als direktes Zitat bezeichnet und durch Anführungs- und Schlusszeichen kenntlich gemacht. Übernommene Textstellen dürfen nicht verändert werden, erfolgen also buchstaben- und zeichengetreu. Kleinere Auslassungen innerhalb des zitierten Textes sind durch Punkte zu kennzeichnen. Die Verwendung von direkten Zitaten sollte möglichst sparsam erfolgen.

Beispiel: "Ein erfolgreiches Studium ist ohne Kenntnis der Methoden und Techniken des wissenschaftlichen Arbeitens [...] kaum möglich" (Theisen, 1992, S. 1).

Eine nicht wörtliche, aber inhaltliche Übernahme fremden Gedankengutes in den eigenen Text stellt ein indirektes Zitat dar. Im Allgemeinen wird für indirekte Zitate Autor und Jahr angegeben (z.B. Theisen, 1992).

• Beispiel: Kenntnis der Methoden und Techniken des wissenschaftlichen Arbeitens sind für ein erfolgreiches Studium wichtig (Theisen, 1992).

Bezieht sich das indirekte Zitat auf ein Lehrbuch mit mehreren hundert Seiten, ist eine Seitenzahl mit anzugeben (z.B. Solomon et al., 2015, S. 432).

Ein Sekundärzitat liegt vor, wenn nicht aus dem Originaltext, sondern aus Sekundärliteratur zitiert wird. Die Verwendung von Sekundärzitaten wird nur in solchen Fällen toleriert, in denen der Originaltext trotz intensiver Suche nicht eingesehen bzw. in Kopie beschafft werden kann.

Beispiel: "Wer zu wenig zitiert, erregt den Verdacht, Originalität vortäuschen zu wollen. Wer zu viel zitiert, erregt den Verdacht, mit Belesenheit angeben zu wollen." (Kliemann, 1973, zitiert nach Theisen, 1992, S. 132.)

#### **4.2 Zitiertechnik**

Quellenangaben erfolgen im Text. Werden mehrere Titel desselben Autors innerhalb eines Jahres zitiert, sind diese durch Buchstaben zu unterscheiden (z.B. Meyer, 2015a; 2015b). Die Buchstaben erscheinen auch im Literaturverzeichnis. Bei drei oder mehr Autoren wird nur der erste Name genannt und die anderen Autoren durch et al. ersetzt (z.B. Meyer et al., 1995). Die vollständige Angabe erfolgt im Literaturverzeichnis.

## **5 Form der Arbeit**

## Bachelor-, Masterarbeit:

- Titelseite: Vorlagen sind verfügbar unter [https://portal.mytum.de/corporatede](https://portal.mytum.de/corporatedesign/vorlagen/index_wissenschaftliche_arbeiten/)[sign/vorlagen/index\\_wissenschaftliche\\_arbeiten/](https://portal.mytum.de/corporatedesign/vorlagen/index_wissenschaftliche_arbeiten/) bzw. für Studenten der TUM School of Management unter [https://www.mgt.tum.de/download](https://www.mgt.tum.de/download-center)[center](https://www.mgt.tum.de/download-center)
- Rand: Normale Seitenränder (links 2,5 cm, rechts 2,5 cm)
- Schriftgröße: Text, Gliederung, Literaturverzeichnis 12 (Times New Roman) oder 11 (Arial), Fußnoten entsprechend kleiner
- Zeilenabstand: Text, Gliederung 1,5-zeilig, Literaturverzeichnis, Fußnoten 1-zeilig
- Format: Blocksatz
- Umfang: ca. 30 Seiten (B.Sc.) bzw. 70 Seiten (M.Sc.)
- Allgemein: Bei gedruckter Version: Softcover Klebebindung (keine Spiralbindung / keine Buchbindung)

Seminararbeit:

- Rand: Normale Seitenränder (links 2,5 cm, rechts 2,5 cm)
- Schriftgröße: Text, Gliederung, Literaturverzeichnis 12 (Times New Roman), oder 11 Arial, Fußnoten entsprechend kleiner
- Zeilenabstand: Text, Gliederung 1,5-zeilig, Literaturverzeichnis, Fußnoten 1-zeilig
- Format: Blocksatz
- Umfang: i.d.R. ca. 10-15 Seiten (einschl. Gliederung). Maßgeblich sind die Angaben, die im entsprechenden Seminar gemacht werden

## **Wichtige Information zur Nutzung von künstlicher Intelligenz (Artificial Intelligence)**

Wird die Zuhilfenahme von Hilfsmitteln, insbesondere von Artificial Intelligence (AI) wie ChatGPT, vom Prüfer untersagt, stellt die Nutzung einen Täuschungsversuch dar und führt zur Beurteilung der Prüfungsleistung mit "nicht ausreichend" bzw. "nicht bestanden".

Wenn die Zuhilfenahme von Artificial Intelligence (AI) (z.B. ChatGPT) als Recherchemittel für Seminararbeiten o.ä. vom Prüfer gestattet wird, so muss klar im Text kenntlich gemacht werden, an welchen Stellen Inhalte von ChatGPT o. ä. übernommen worden sind.

## **6 Weiterführende Literatur**

Brauner, D.J. & Vollmer, H.-U. (2004): Erfolgreiches wissenschaftliches Arbeiten, Seminararbeit – Diplomarbeit – Doktorarbeit. Sternenfels: Verlag Wissenschaft und Praxis.

Disterer, G. (2003): Studienarbeiten schreiben – Diplom-, Seminar- und Hausarbeiten in den Wirtschaftswissenschaften. 2. Aufl., Berlin/Heidelberg: Springer Verlag.

Stickel-Wolf, C. & Wolf, J. (2005): Wissenschaftliches Arbeiten und Lerntechniken, Erfolgreich studieren – gewusst wie! 3. Aufl., Wiesbaden: Gabler Verlag.

Theisen, M. R. (2005): Wissenschaftliches Arbeiten. Technik – Methodik – Form. 12. Aufl., München: Verlag Franz Vahlen.

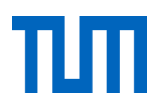

Bachelor's Thesis or Master's Thesis for the Attainment of the Degree Bachelor of Science or Master of Science at the TUM School of Management of the Technische Universität München

## **Title (German) Title (English)**

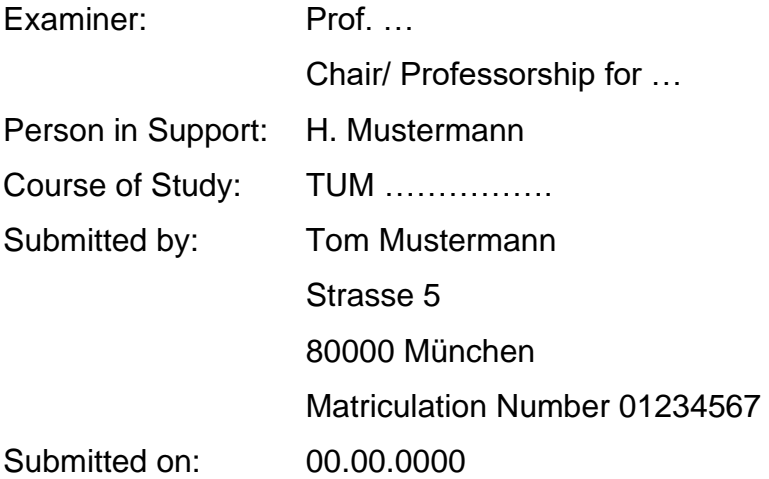

## **Gestaltungsempfehlung zur Titelseite einer Seminararbeit und dem Inhaltsverzeichnis:**

пш

## **Seminararbeit** im Modul / Seminar ................... (*Bezeichnung der Lehrveranstaltung*)

## *Titel der Arbeit*

Lehrstuhl für Marketing und Konsumforschung Leitung:................................

Vorgelegt von Stud. ............... (*Name*, *Matrikelnummer)*

Abbildungsverzeichnis *(neue Seite)*

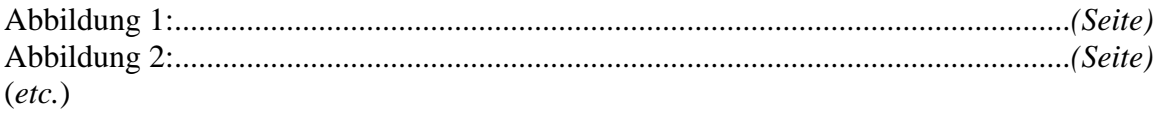

Tabellenverzeichnis *(neue Seite)*

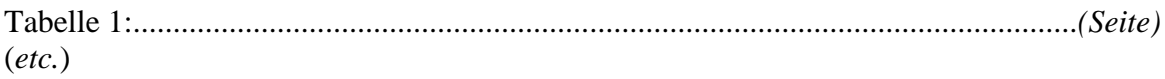

Inhaltsverzeichnis *(neue Seite)*

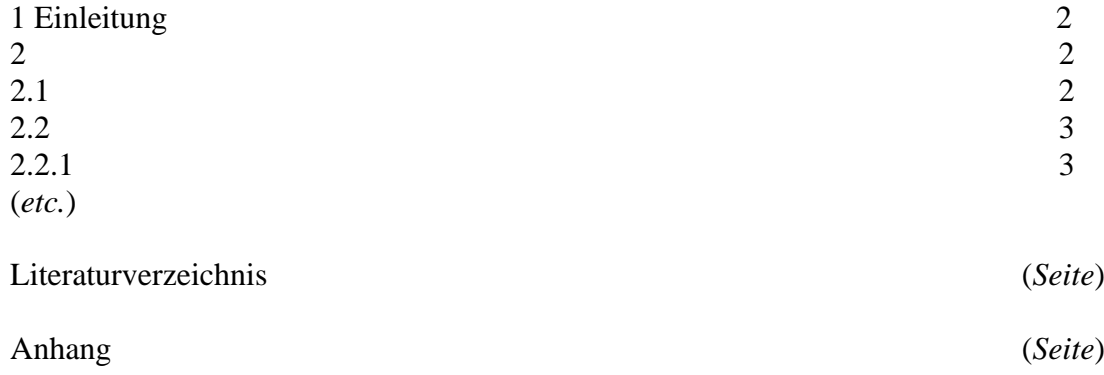

## **Gestaltungsempfehlung zur Eidesstattlichen Erklärung am Ende einer Bachelor – oder Masterarbeit.**

## **Eidesstattliche Erklärung**

Familienname:

Vorname:

Geburtsdatum:

Ich erkläre hiermit ehrenwörtlich, dass ich die vorliegende Arbeit selbständig angefertigt habe. Die aus fremden Quellen direkt und indirekt übernommenen Gedanken sind als solche kenntlich gemacht.

Ich weiß, dass die Arbeit in digitalisierter Form daraufhin überprüft werden kann, ob unerlaubte Hilfsmittel verwendet wurden und ob es sich – insgesamt oder in Teilen – um ein Plagiat handelt. Zum Vergleich meiner Arbeit mit existierenden Quellen darf sie in eine Datenbank eingestellt werden und nach der Überprüfung zum Vergleich mit künftig eingehenden Arbeiten dort verbleiben. Weitere Vervielfältigungs- und Verwertungsrechte werden dadurch nicht eingeräumt.

Die Arbeit wurde weder einer anderen Prüfungsbehörde vorgelegt noch veröffentlicht.

\_\_\_\_\_\_\_\_\_\_\_\_\_\_\_\_\_\_\_\_\_\_\_ \_\_\_\_\_\_\_\_\_\_\_\_\_\_\_\_\_\_\_\_\_\_\_\_\_\_\_\_ (Ort, Datum) (Unterschrift)